## **Download Amharic Font For Photoshop Fixed**

Installing Adobe Photoshop and then cracking it is easy and simple. The first step is to download and install the Adobe Photoshop software on your computer. Then, you need to locate the installation.exe file and run it. Once the installation is complete, you need to locate the patch file and copy it to your computer. The patch file is usually available online, and it is used to unlock the full version of the software. Once the patch file is copied, you need to run it and then follow the instructions on the screen. Once the patching process is complete, you will have a fully functional version of Adobe Photoshop on your computer. To make sure that the software is running properly, you should check the version number to ensure that the crack was successful. And that's it - you have now successfully installed and cracked Adobe Photoshop!

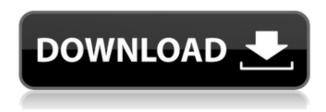

Along with features like the Smart Keyboard, PixelSense technology, and the ability to use either a USB or Apple Pencil, the iPad Pro also has the portrait mode that works with iPad apps. The iPad Pro 0 is the first iPad to start the pro lineup, and even as an iPad, it allows for true editing by professionals. Apple should produce a slender stylus that looks unique just like its competition does. This is a project that takes a year or two to complete, but I always wonder what this could do for a business like mine. Camera app improvements are few and far between in the digital photography world. The performance improvements and portability options of the Apple Pencil should make drawing on camera a completely new skill. Cloud storage brings Adobe's software to the next level. It's awesome you can be in the field and be working in Photoshop or Bridge, then when you go home, edit your images right on your iPad or online software. It's one of the most powerful functions out there. Images you opened in a local program can't be saved online. Those images are protected by a password, yet the person can't even access them unless they have the correct password. If they do, the image data is sent to the cloud and if approved it is displayed on the iPad or web browser. It is the program's key selling point for the casual user. Subscribe to the BBC News Magazine's email newsletter to get articles sent to your inbox. Join 600,000+ BBC News Magazine subscribers to get the latest UK news, features and comment, plus gossip from the football, air, world, style and sport shelves of your local store.

## Download free Adobe PhotoshopSerial Key X64 2023

**Start with the basics**: You've seen the basic design principles whether you like it or not. From the body to the head to the margins, they are still the same. The real trick here is to learn what you can do with them. You can even create your own type design if you're creative. The four primary types of design are: **Text**: This is by far the easiest form of design. You have to leave space around the words, which is called margins. You need to learn how

to create a good balance of space between your text and the rest of the design. Something like This is a great program might use just 12px of space in the margins. Creative Cloud: If you buy a subscription to the Adobe Creative Cloud program, you'll get access to a huge range of creative apps, which are all bundled together. This means you can get access to all of the tools you need for any type of task, instead of sticking to just one software. You'll get access to a hosting site, a desktop app, and a mobile app. Effect: The Effect tool is a very practical tool. It's super easy to use, and for beginners it can be very powerful. In addition to pre-baked graphics and editing tools like filters, there are also a ton of creative tools at your disposal. For example, you can create a unique accent inside any of the photo editing tools or add a new layer and start painting! Also, you can adjust any type of visual style in Photoshop: Text, shapes, pattern, image, and any color. Light and shadows: The Light and shadows tools are super easy to use, and they allow you to manipulate shadows and light in your images. With this set of tools, you can adjust your photo's spikes and shadows to give it a new visual appeal. Color: The Color tool is super handy when you need to adjust the color in your photo, either for aesthetic purposes or whenever you'd like to give your images a different feel. This amazing tool opens up a number of great possibilities as you'll be able to create and adjust a wide range of patterns and colors, including gradients, sparkle, and more. Which Is the Best Version of Adobe Photoshop for Beginners - Adobe has a wealth of free tutorials, walkthroughs, and guides to help you as a beginner. You can use these tutorials for free, and if you like them you can continue using them.

6 Related Answer - What's the Best Adobe Photoshop for Beginners? As the saying goes "the best camera is the one you have with you". But have you ever wished for a preview of your photos before you took them? This is where Photoshop comes in. This bitmapped software allows you to quickly preview your photos before they are saved, exported, and even before you open them for the first time. As you can see, Photoshop is a great tool, but if you are only a beginner with it, then you should try something more simple. Some of the best options out there are different free trials of Photoshop, such as Elements or Lightroom. Whether these programs are for editing or are capable of being a standalone photo management software, they are a nice option to try. Which Version of Photoshop Is Best for Beginners? Adobe Photoshop is an extremely powerful tool that can help you create outstanding graphics. If you are a beginner in Photoshop, you should probably go with a cheaper alternative. Like Elements, SketchBook, or other similar programs. Which Version of Photoshop Is Best for Beginners? As a beginner, you might find yourself also wondering which version of Photoshop to start with. So, here is a look at the best versions of Photoshop, based on features and ease of use. Personal & Business Creative Photography & Graphics Editing e3d0a04c9c

## Adobe Photoshop Download free Full Version WIN & MAC {{ latest updaTe }} 2022

## **Latest Brushes from Shader Shop**

1. Rising series of Corel Painter brush folds2. Triangulates screen space into 3D space for feathering games. This is one of the best.3. Ovale style brushes that helps to create objects in add-ons. These are strokes in logical set style.4. All facets of bevels and blends of shapes. Photoshop Elements is a non-destructive editing tool designed for use with RAW files from a variety of cameras, including Canon, Nikon, Pentax, Fujifilm, and others. RAW files preserve the original image data, and therefore, the original file format and file name. The software also supports "partially RAW" and works well with "traditional" JPEG and TIFF files. It also supports a variety of image file types, such as BMP, GIF, TIFF, JPEG, and GIF. I've found that you can successfully edit RAW files in Elements. You can use Photoshop Elements to open, apply workflow effects, import layers, add adjustment layers, and edit an image. If you've used Elements for similar tasks with raw files from a different camera, you should find the experience relatively smooth. While the software itself is free, you'll need to purchase any content you want to use, such as additional brushes, textures, filters and other effects. With the Elements download, you get access to millions of high-quality effects that you can download from Adobe Creative Cloud and even add to your collection. Users can either or , which is by far the best way to reduce clutter and keep your shots clean.

aladdin font photoshop download athletic font photoshop download avant garde font photoshop download how to download a font to photoshop download font adobe photoshop font for adobe photoshop free download adobe photoshop 7.0 font free download adobe photoshop 7 font download hindi font download for photoshop 7.0 font styles free download for photoshop 7.0

One way to describe a binder is to think of it as a folder. The folder contains one or more files. In PC usage, the binder is one folder. In Mac usage, the binder is a collection of folders. However, a binder can hold more than one file. The word "binder" is also used in the context of a lap desk, which has binder tab-tops. These tab-tops are used to allow a user to keep a uniform filing system on their lap desk. In Internet usage, many web pages are scrolled using the scroll bar that appears at the top of a web page. The Graphic arts industry is close to 70 million strong. Its influence on society is immeasurable. If you're looking to learn about the industry and what it's all about, you're in the right place! We are a resource for a wide variety of topics, including graphic arts. When can you offer the highest return on your advertising budget? When you run a direct mail campaign, of course! If you'd rather pay a magazine to promote your business, it's a lucrative activity. Consider magazine advertising if you wish to stay on top of current information. In most cases, the arts and crafts industry is a government-funded program. Government funding drives the existence of arts programs in schools. These programs usually involve a surplus of money, which is collected from the general public and then given out to different organizations and industries. Using the cloud, Photoshop has become the work space of choice for professionals who now seamlessly edit and share their creative ideas and work across iOS, Android and Mac. Adobe Photoshop has become a tool of choice for graphics designers and journalists. Today, anyone can do amazing things with Adobe Photoshop involving features like presenting and editing with the mobile apps, mirrors and application extensions, the Feature Shares and Remote Apps.

You can edit photos, organize them, shoot them, and finalize them. It is a famous application. You can edit your images, edit graphics, and photo editing. You can also share and work with your photos. This application is popular and famous to edit photos to share and save them on computer and other devices. It is a popular photo editing software. It has been downloaded over 350 million. Now, you can download it later to your devices. It can be used in Windows, macOS, and devices. Adobe Photoshop elements is a photo editing software placed to create photos, delete photos, share photos, and more. You can use this software to edit photos, edit graphics, and more. Once you find it, you can use it to improve the photos that are in the computer and other devices. You can be

used to edit photos with this tool. You can use image editing software to edit photos. It is a great software. It allows editing photos. Adobe has offered a few variations of Photoshop over the years, but Photoshop remains the most popular. Recently, Adobe launched its own photo-editing app called Lightroom, which let users easily manipulate and organise digital photos. The new Adobe Photoshop tools are extremely polished, and mastering them will be the difference between getting a good result and a stunning one. It's not as difficult as digging into filters, but there is a lot to learn. The level of control offered by Photoshop is excellent. You can change colours, soften and sharpen images, and crop and correct unwanted shots. The majority of the time, Adobe's customer support is quick to respond and are highly accommodating. There are clients that don't have a full-time representative, and it can be helpful if they can find someone with some time to spare.

https://soundcloud.com/moxkarwia/como-actualizar-autodata-340-update-2013 https://soundcloud.com/tangexbiscah/solution-manual-of-graph-theory-by-bondy-and-murty https://soundcloud.com/cunnypohlak8/adobe-acrobat-xi-pro-11027-patch-full-version https://soundcloud.com/borissa47/darna-mana-hai-full-movie-download-720p-videos https://soundcloud.com/tarizzjozaff/free-download-hum-saath-saath-hain-movie-in-hindi https://soundcloud.com/denispotue8/pro100-52-crack-full

When working on images with complex content, Photoshop adds the ability to easily recognize objects such as faces, people and animals, and an all-new "Delete and Fill" tool simplifies the process of removing and replacing objects. When working with a range selection, the smart Foreground and Background tools calculate the appropriate ratio of foreground and background using the selection area as the new gradient blending mode, to preserve the appearance of detail and prevent over-specifying. Photoshop Elements will benefit from the breakthrough AI technology in the new Photoshop desktop app, including advancements in the accurate selection of faces and limbs. When working on images with complex content, Photoshop adds the ability to easily recognize people, pets and other areas of objects, and an all-new "Delete and Fill" tool simplifies the process of removing and replacing objects. When working with a range selection, the smart Foreground and Background tools calculate the appropriate ratio of foreground and background using the selection area as the new gradient blending mode, to preserve the appearance of detail and prevent over-specifying. And then there's the all-new one-click layer adjustment panel, a new quick pick feature that quickly applies adjustments that are useful across a range of creative workflows, along with ease-of-use improvements, and many of the top selling features from other Adobe apps and services, such as cloud-based albums, popular brushes and other content.

But don't get it twisted, Adobe Premiere Rush CC remains a great option for beginners and for moving to the team or freelancer who want to make their own video or for those who are looking to showcase their portfolio in a fun and engaging way. Besides, this is also the year Adobe releasing a redesigned and improved Photoshop Creative Cloud mobile. Mobile has long been a main focus of Adobe Creative Cloud in the past, mainly through the monthly subscriptions. Our preview of the package also uncovered a new set of UI changes—from enlarged toolbars to a large tools menu item, a new ribbon, and a redesigned timeline which means you can now replace toolbars and workflows with a classic linear timeline that goes back to its roots. If you're looking to make the switch to Adobe Creative Cloud, or simply pair with any other Adobe product that uses the same login, this should serve as a good leg up for you. But as promised, the company has also put heavy focus on Partners to help them out with the transition. Clearly, the past year has been a transition for Adobe and it's paying off somewhat. As mentioned, there are now more than 1 billion people signed up with Creative Cloud, which is also the most active time of year for Adobe, with more than half the total number of signups coming in November 2016 and January 2017. There are approximately 7 to 8 million active members. If you're trying to select some desirable regions of your photograph without getting to fussy, you might like the feature introduced in Photoshop Elements 8. It uses "cognitive style" technology to provide a pre-emptive solution to the problem of highlight-shadows, dark subjects and fuzzy edges. The technology understands what you are doing and modifies the selection process. The process definitely helps to get the desired edges in the photograph.